## WYMAGANIA EDUKACYJNE Z INFORMATYKI DLA KLASY V SZKOŁY PODSTAWOWEJ według podręcznika "Lubię to" zgodnego z programem nauczania.

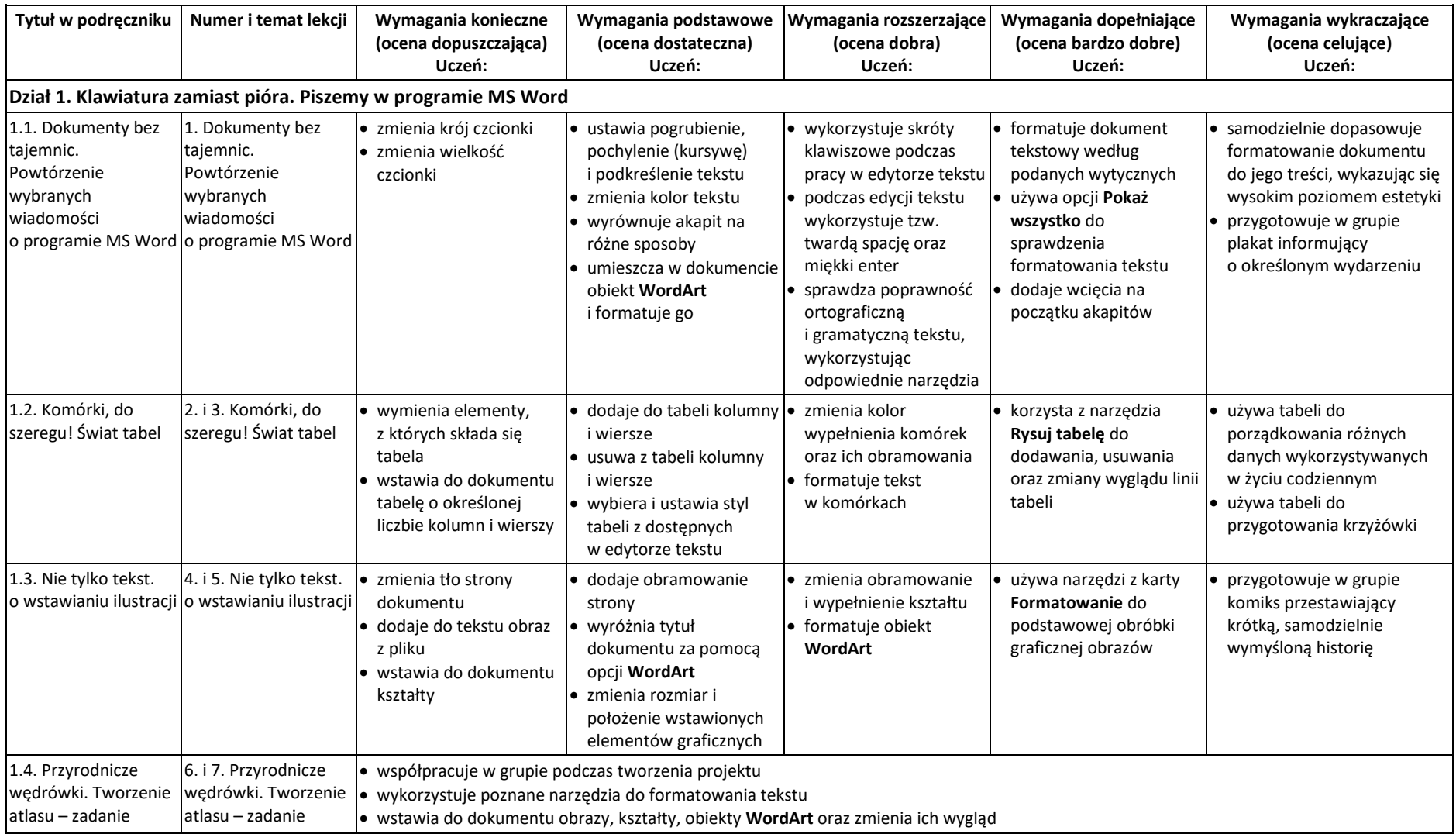

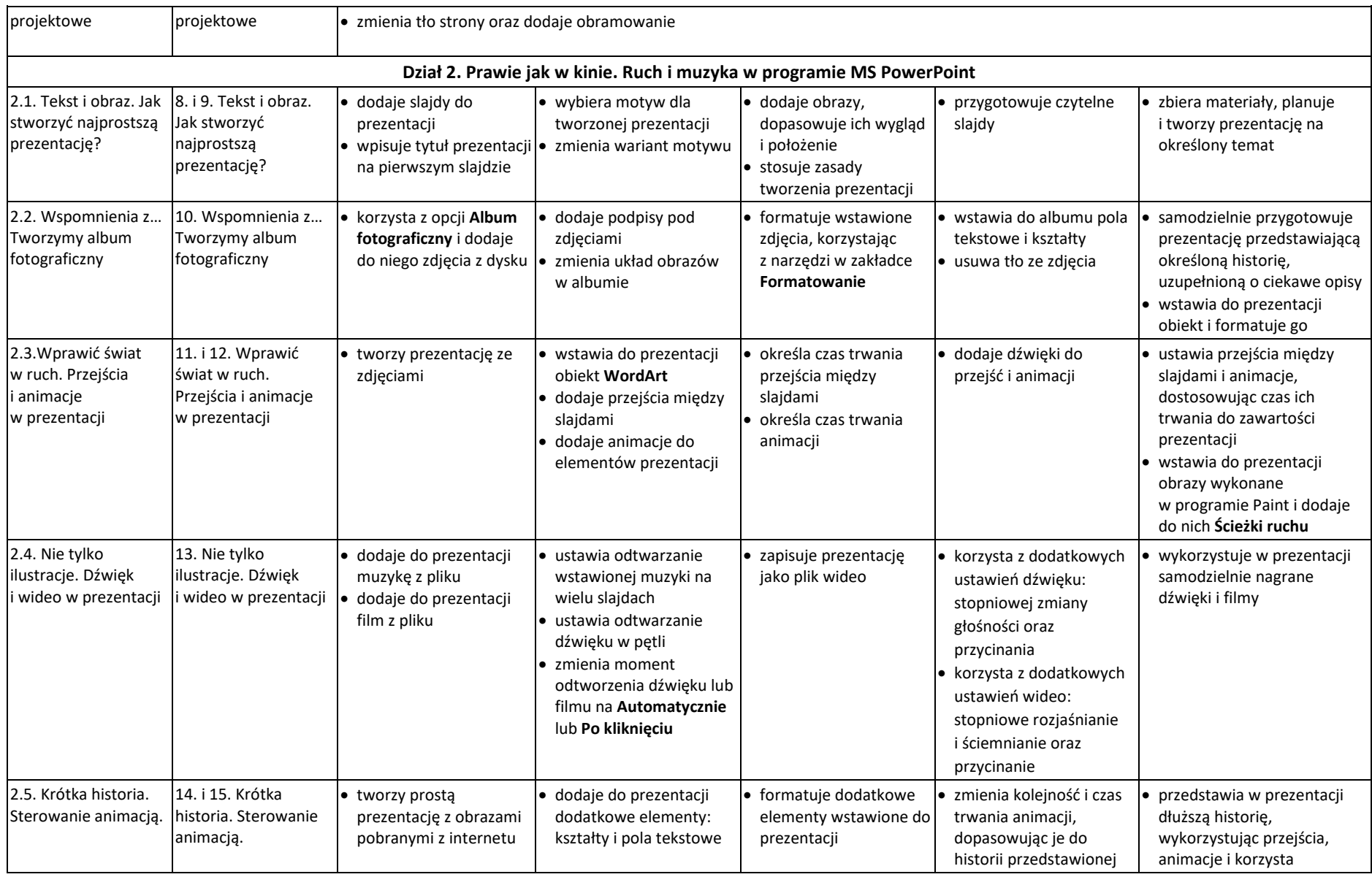

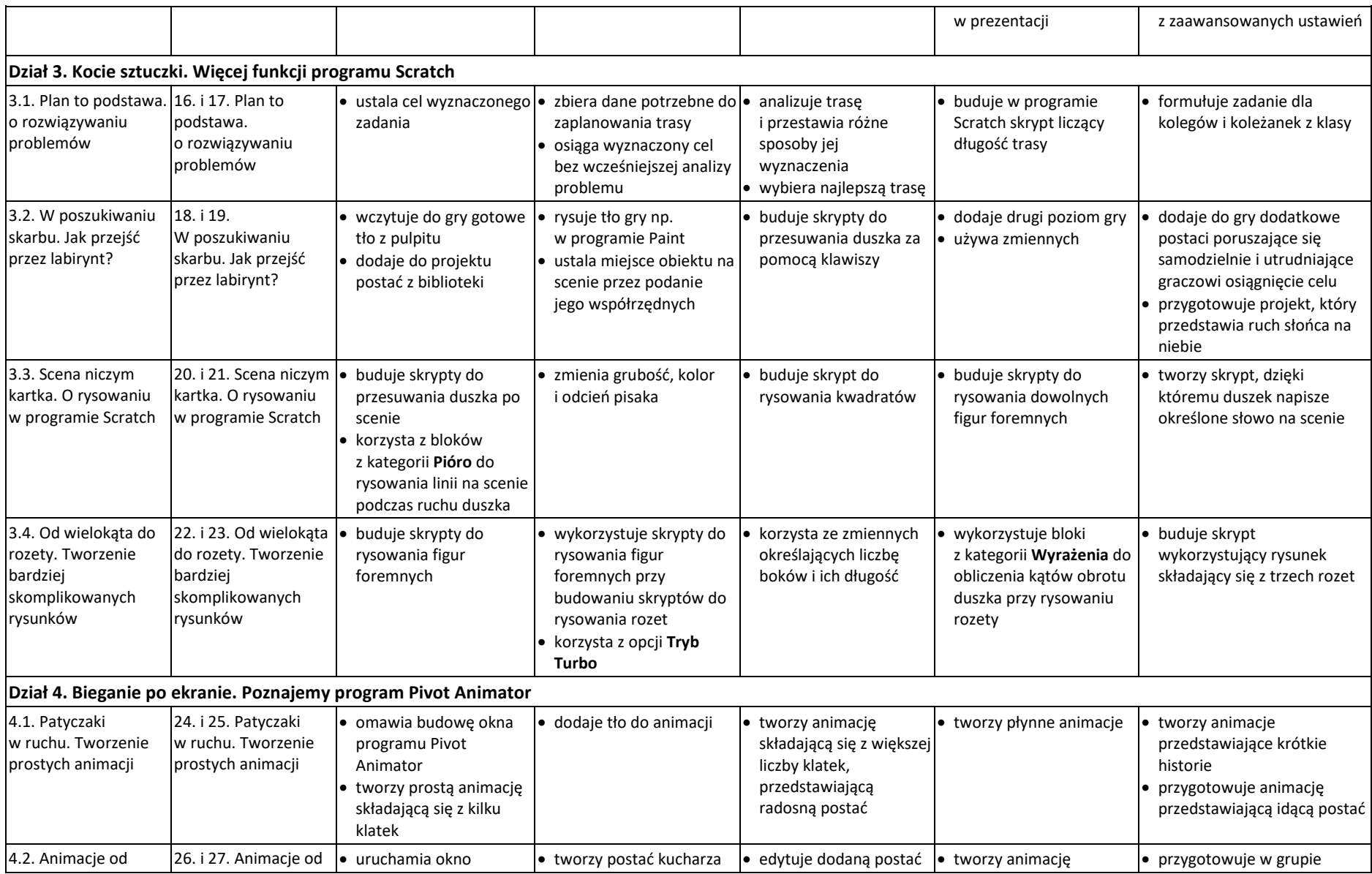

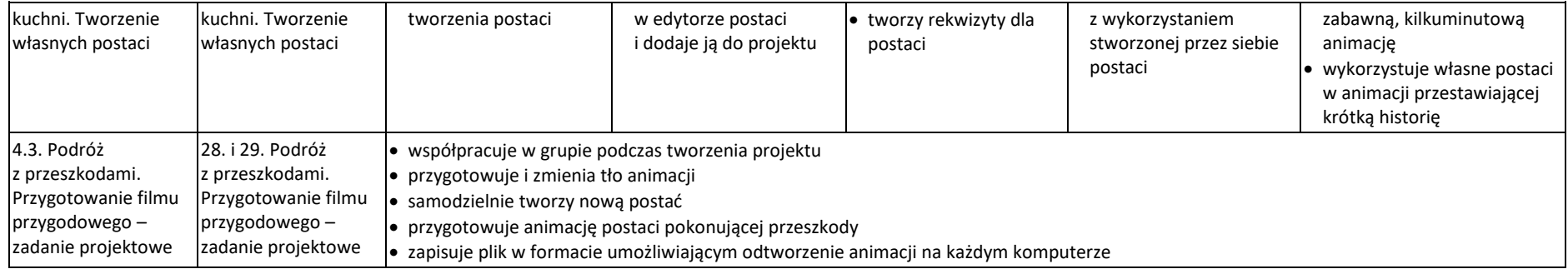